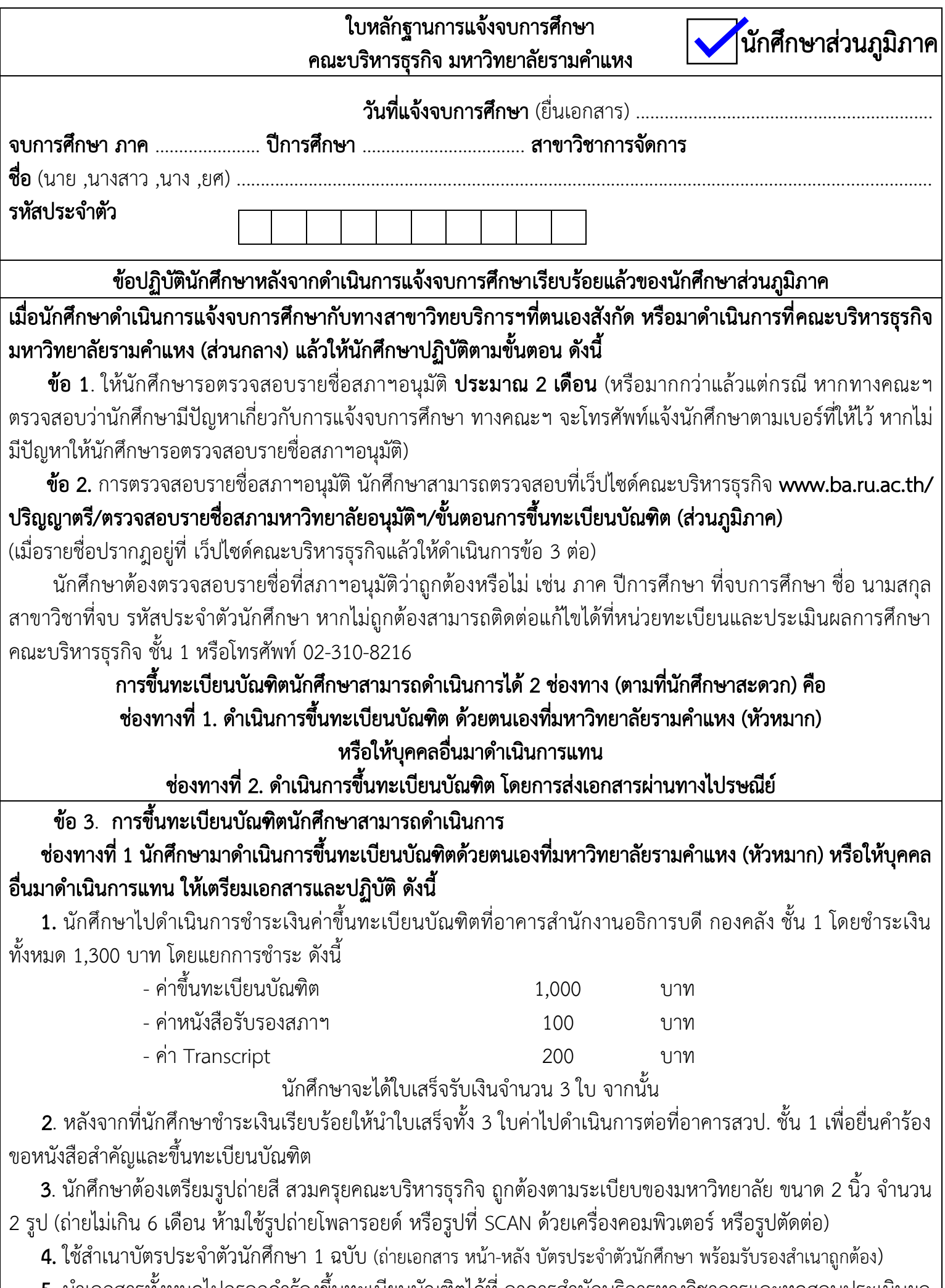

ี 5. น้ำเอกสารทั้งหมดไปกรอกคำร้องขินทะเบียนบัณฑิตได้ที่ อาคารสำนักบริการทางวิชาการและทดสอบประเมินผล (สวป.) ชั้น 1

## ี่ ช่องทางที่ 2 นักศึกษาดำเนินการขึ้นทะเบียนบัณฑิต โดยการส่งเอกสารผ่านทางไปรษณีย์ ให้เตรียมเอกสารและปฏิบัติ ดังนี้

1. ให้นักศึกษาซื้อธนาณัติ จำนวน 1,350 บาท (ซื้อธนาณัติได้ที่ ที่ทำการไปรษณีย์ทุกแห่ง) สั่งจ่าย หัวหน้าฝ่าย ประมวลผลการศึกษาและหนังสือสำคัญ ปณ.รามคำแหง 10240

่ 2. นักศึกษาต้องเตรียมรูปถ่ายสี สวมครุยคณะบริหารธุรกิจ ถูกต้องตามระเบียบของมหาวิทยาลัย ขนาด 2 นิ้ว จำนวน 2 รูป (ถ่ายไม่เกิน 6 เดือน ห้ามใช้รูปถ่ายโพลารอยด์ หรือรูปที่ SCAN ด้วยเครื่องคอมพิวเตอร์ หรือรูปตัดต่อ)

3. นักศึกษาต้องเตรียมสำเนาบัตรประจำตัวนักศึกษา 1 ฉบับ (ถ่ายเอกสาร หน้า-หลัง บัตรประจำตัวนักศึกษา พร้อมรับรอง ส าเนาถูกต้อง)

4. เมื่อนักศึกษาเตรียมธนาณัติ รูปถ่ายสวมครุยคณะบริหารธุรกิจ และสำเนาบัตรประจำตัวนักศึกษาเรียบร้อยแล้ว ้จากนั้นให้นักศึกษาดาวน์โหลดคำร้อง 2 ใบคำร้อง คือ คำร้องขอหนังสือสำคัญและขึ้นทะเบียนปริญญาและคำร้องขอ ใบรับรองผลการศึกษาของบัณฑิต **ดาวน์โหลดคำร้องได้ที่เว็ปไซด์คณะบริหารธุรกิจ www.ba.ru.ac.th/ปริญญาตรี/** ี **ตรวจสอบรายชื่อสภามหาวิทยาลัยอนุมัติฯ/ขั้นตอนการขึ้นทะเบียนบัณฑิต (ส่วนภูมิภาค)** โดยนักศึกษากรอกคำร้องทั้ง 2 ใบคำร้องให้เรียบร้อย (กรอกคำร้องด้วยตัวบรรจง อ่านง่าย)

5. จากนั้นให้นักศึกษานำธนาณัติ รูปถ่ายสวมครุยคณะบริหารธุรกิจ และสำเนาบัตรประจำตัวนักศึกษา พร้อมกับ คำร้อง 2 ใบคำร้องที่กรอกเรียบร้อยแล้ว คือ คำร้องขอหนังสือสำคัญและขึ้นทะเบียนปริญญาและคำร้องขอใบรับรองผล การศึกษาของบัณฑิต นำทั้งหมดใส่ซองเอกสารจัดส่งมายังที่อยู่ ดังนี้ **หัวหน้าฝ่ายประมวลผลการศึกษาและหนังสือสำคัญ** มหาวิทยาลัยรามคำแหง อาคาร สวป. ชั้น 1 แขวงหัวหมาก เขตบางกะปิ กรุงเทพฯ 10240

**หมายเหตุ** กรณี นักศึกษามาดำเนินการขึ้นทะเบียนบัณฑิตด้วยตนเองที่มหาวิทยาลัยฯ

หรือให้บุคคลอื่นมาดำเนินการแทนหรือขึ้นทะเบียนบัณฑิตโดยการส่งเอกสารผ่านทางไปรษณีย์ เมื่อดำเนินการเสร็จ ้ขั้นตอนข้างต้นแล้ว เป็นอันเสร็จเรียบร้อยไม่ต้องดำเนินการใดๆ อีก

ี่ เมื่อนักศึกษาดำเนินการทุกขั้นตอนแล้ว ให้รอมหาวิทยาลัยประกาศกำหนดการพระราชทานปริญญาบัตร รายชื่อ แถว ลำดับที่ วันฝึกซ้อมและวันรับจริง โดยติดตาม ได้ที่ Facebook : PR Ramkhamhaeng University หรือเว็ป ไซด์ของมหาวิทยาลัยฯ [www.ru.ac.th](http://www.ru.ac.th/) หรือเว็ปไซด์คณะบริหารธุรกิจ www.ba.ru.ac.th หรือ Facebook : คณะบริหารธุรกิจ มหาวิทยาลัยรามคำแหง – ทางการ

## สอบถามข้อมูลเพิ่มเติม

หน่วยทะเบียนและประเมินผลการศึกษา งานบริการการศึกษา คณะบริหารธุรกิจ ชั้น 1 หรือโทรศัพท์ 02-310-8216 (วันและเวลาราชการ)